## SAP ABAP table PIQ UCAS APPS CANCEL DET {UCAS (Ucaslink) : Applicant Cancel Details}

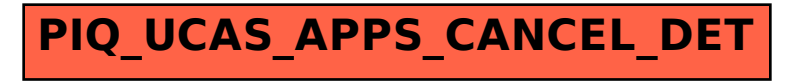